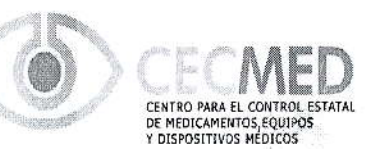

Departamento de Equipos y Dispositivos Médicos. Sección de Vigilancia de Dispositivos Médicos

## Comunicación del fabricante 006/2022

La Habana, 24 de febrero de 2022 "Año 64 de la Revolución"

#### Ref: F202201006cu

Asunto: Acción correctiva de seguridad en campo. Notificación urgente Producto afectado: Analizador cobas z 480 GMMI / No. Parte: GMMI: 05200881001 ldentificador de dispositivo: 04015630929016 Fabricante: Roche. Titular: Roche.

#### Descripción:

Elfabricante Roche, a través de su representación en Cuba ha comunicado que está disponible elsoflwafe "Maintenance checker" para el analizador cobas z 480, el cual debe ser instalado en todos los analizadores cobas z 480 que estén corriendo cualquier ensayo IVD de cobas@ 4800.

Este software de servicio ayuda a identificar condiciones que podrían contribuir a la generación de resultados falsos positivos, debido a lentes ópticos sucios y perturbaciones cruzadas, por lo tanto, es posible identificar una lente sucia antes que un resultado falso positivo pueda generarse.

La instalación de dicho software será llevada a cabo por los ingenieros de Roche en los 7 clientes finales afectados.

#### Acciones para garantizar que los usuarios dispongan de la información:

La empresa garantizará la notificación de esta situación a todos los clientes de la Red Nacional de Salud a través de la Comunicación del Fabricante.

El CECI\,tED mediante el Sistema de Vigilancia Poscomercialización, emite el presente documento para su divulgación a todo el Sistema Nacional de Salud, al que se adjunta la comunicación original de Roche.

Los usuarios notificados confirmarán, vía correo electrónico al CECMED, que han recibido la comunicación y han implementado las medidas necesarias para su divulgación al personal que emplea el producto, asl como el momento en que se realice dicha actualización por parte de los ingenieros de Roche.

Página 1 de 2

Calle 5ta A, Número 6020, entre 60 y 62, Reparto Miramar, Municipio Playa, La Habana. CP 11300 Telef: (537) 2164100 E-mail: cecmed@cecmed.cu Web: www.cecmed.cu

El envío de notificaciones relacionadas con este u otros dispositivos médicos, se hará a la Sección de Vigilancia de Dispositivos Médicos del CECMED, mediante correo electrónico dirigido a la dirección: centinelaeq@cecmed.cu o mediante los teléfonos 72164364 / 72164365.

En el caso de diagnosticadores el que reporta lo hará mediante el llenado del Formulario REM-IVD.

Distribución: Director Nacional de Medicamentos y Tecnologías Médicas, Director Nacional de Atención Médica, Jefe del Departamento Nacional de Hospitales, Grupo Nacional de Laboratorio Clínico, Personal especializado y Coordinadores de los Comité de Seguridad de Equipos Médicos a nivel institucional, BIOCUBAFARMA, EMCOMED.

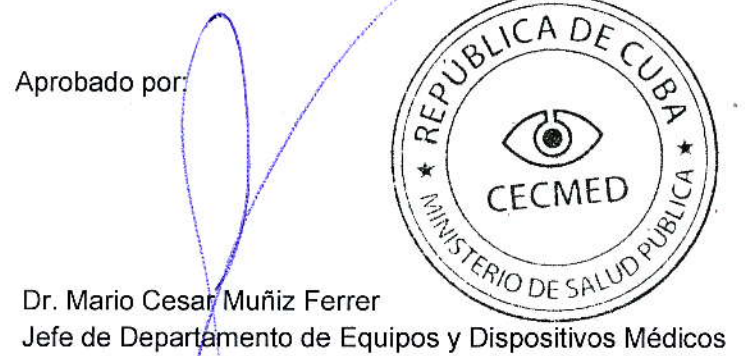

CECMED

Página 2 de 2

Calle 5ta A, Número 6020, entre 60 y 62, Reparto Miramar, Municipio Playa, La Habana. CP 11300 Telef: (537) 2164100 E-mail: cecmed@cecmed.cu Web: www.cecmed.cu

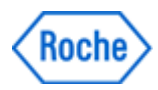

# Notificación de seguridad en campo urgente *SBN-RMD-2020-002*

RDS/MolecularLab/cobas® 4800 Versión 2

## ACTUALIZACIÓN Lente sucio en cobas z 480: Potenciales resultados falsos positivos o inválidos

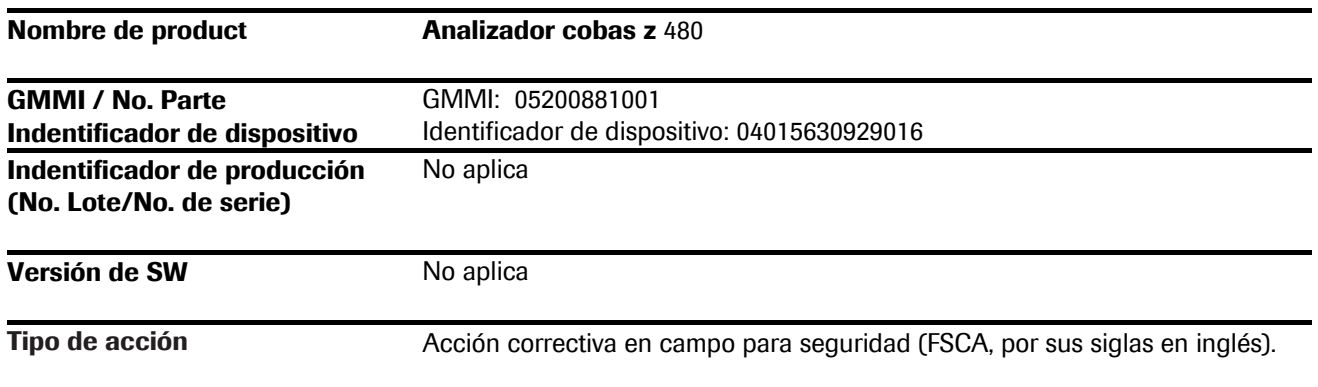

Estimado y valioso cliente,

### Descripción del evento

Roche se complace anunciar la disponibilidad del software "Maintenance checker" para el analizador cobas z 480, el cual debe ser instalado en todos los analizadores cobas z 480 que estén corriendo cualquier ensayo IVD de cobas<sup>®</sup> 4800. Esta herramienta de servicio ayuda a identificar condiciones que podrían contribuir a la generación de resultados falsos positivos debido a lentes ópticos sucios y perturbaciones cruzadas. Se han establecido criterios estrictos para identificar una lente sucia antes que un resultado falso positivo pueda generarse.

El software extrae datos sin procesar de los reportes de problema del instrument, los cuales son creados automáticamente por el sistema. Si la herramienta calcula que las perturbaciones ópticas cruzadas entre el control y los pocillos adyacentes es muy alta, aparecerá un mensaje informando al usuario que llame a su representante de servicio local para programar una limpieza del lente de la unidad óptica. Ya que el "Maintenance checker" calcula las perturbaciones cruzadas cada 7 días, utilizando datos de las últimas 10 corridas, el mensaje podría aparecer una vez más si menos de 10 corridas se han procesado desde la última limpieza del lente. Si el mensaje continúa apareciendo, se deberá contactar al representante de servicio local de Roche para acciones.

Importante: Los ensayos que utilizan el software LightCycler® 480 o el software definido por usuario (UDF) cobas<sup>®</sup> 4800 están fuera del alcance de esta notificación, ya que utilizan un algoritmo diferente que los ensayos IVD y están destinados para investigación o uso general en laboratorios, no para propósitos diagnósticos. Estos clientes tienen la habilidad de analizar datos sin procesar y ver las curvas obtenidas, donde cambios en la línea base y falsos resultados serían detectables.

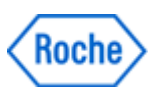

## ACTUALIZACIÓN Lente sucio en cobas z 480: Potenciales resultados falsos positivos o inválidos

#### Acciones de Roche Diagnóstica (en caso de aplicar)

Los representantes de servicio local de Roche estarán instalando el software "Maintenance Checker" en su siguiente visita programada o agendarán una visita según sea necesario. La instalación del software es obligatoria y debe completarse antes del 18-Oct-2022.

#### Acciones del cliente/usuario

Si después de la instalación del software "Maintenance Checker" un mensaje aparece repetidamente en la unidad de control del instrument, por favor contacte a su representante de servicio local de Roche, según las instrucciones.

Contacte a su afiliada local si hay alguna alegación de resultados inválidos o falsos positivos con los ensayos del sistema **cobas**® 4800.

### Comunicación de esta Notificación de seguridad de campo FSN

Esta notificación debe ser enviada a todas aquellas personas dentro de su organización o a cualquier organización/individuo donde los equipos potencialmente afectados hayan sido proveídos/distribuidos y que necesiten estar al tanto del contenido (si es apropiado).

Por favor transfiera esta notificación a otras organizaciones/individuos en los cuales esta acción tenga impacto (si es apropiado).

Por favor mantenga conciencia de esta notificación y las acciones resultantes en un período apropiado para garantizar la efectividad de las acciones correctivas (si es apropiado).

Pedimos disculpas por cualquier inconveniente que esto pueda causar y solicitamos su apoyo y comprensión.

Saludos cordiales,

Roberto Ibañez Local Safety Officer CA&C Productos Roche Panamá roberto.ibanez@roche.com

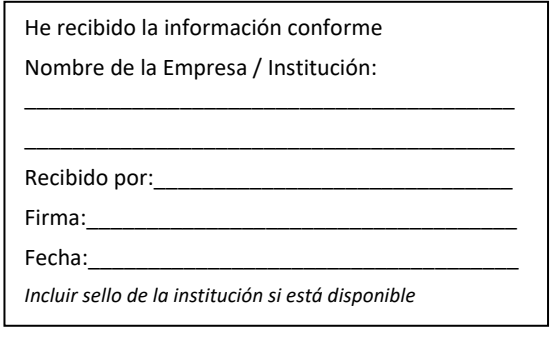